# **creole - Evolution #3700**

# **Mise à niveau de la gestion des noyaux et du redémarrage par Creole sur 2.4**

26/06/2012 11:40 - Joël Cuissinat

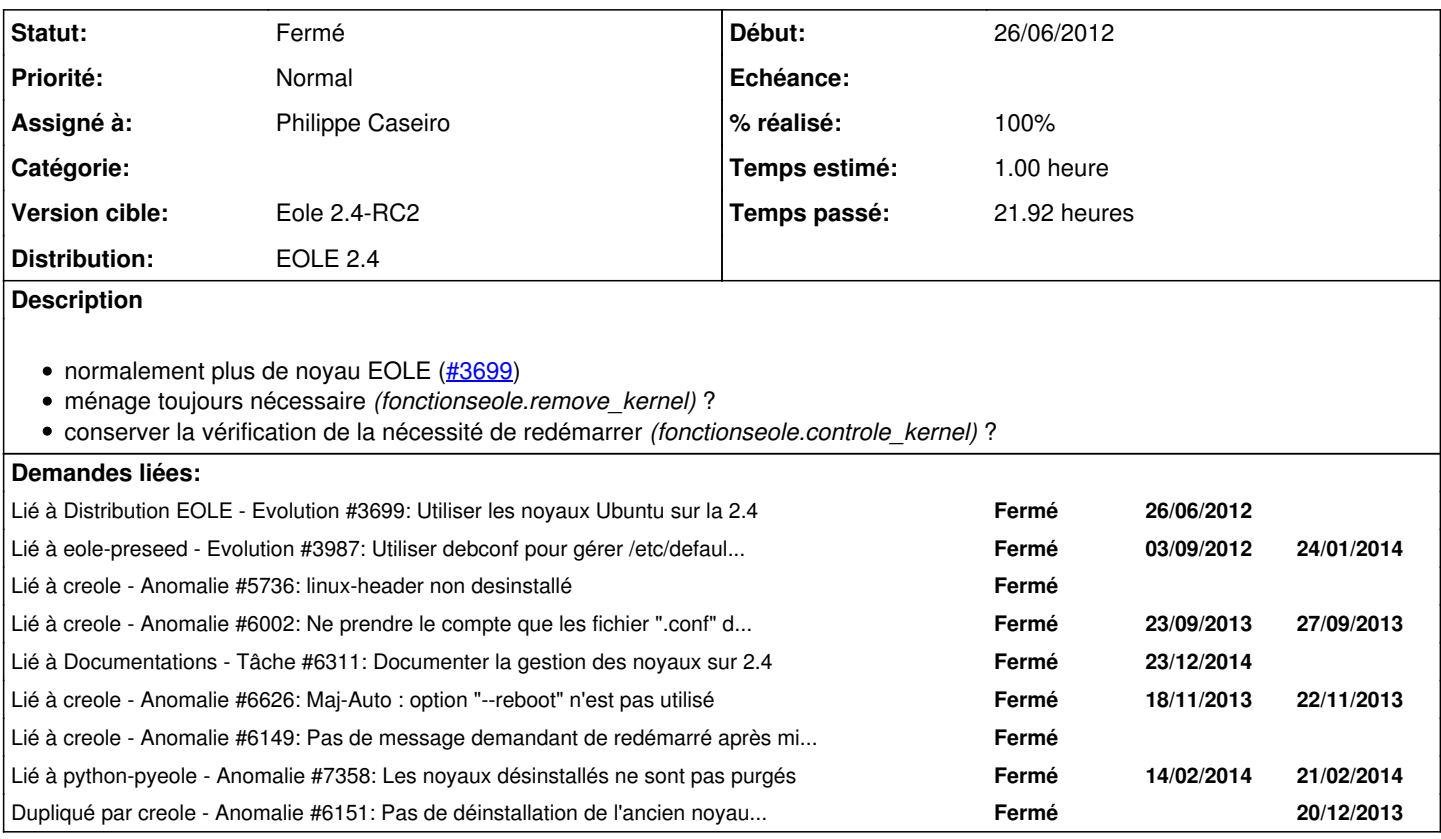

## **Révisions associées**

**Révision b00d5041 - 26/06/2012 11:44 - Joël Cuissinat**

bin/instance : opérations sur les noyaux mises en commentaire pour 2.4-dev

Ref #3700 @15m

## **Révision 266929f1 - 25/09/2012 18:32 - moyooo**

mprove last see #3700

### **Révision 208720c4 - 16/12/2013 15:30 - Philippe Caseiro**

creole/fonctionseole.py : Récupération de la liste des noyaux à supprimer

creole/reconfigure.py: Ajout des noyaux à la liste des paquest à supprimer

ref #3700 @4h

## **Révision 4070d15b - 16/12/2013 15:41 - Philippe Caseiro**

creole/reconfigure.py: Suppression des noyaux a la gestion des paquets

fix #3700 @20m

## **Révision c475025d - 17/12/2013 15:37 - Philippe Caseiro**

creole/reconfigure.py : Affichange d'un message en cas de reboot nécessaire

Comme en 2.3 si reconfigure détecte qu'il faut un reboot il affiche un message dans ce sens.

Gestion du mode automatique : si --auto est passé il lance la commande reboot (commenté car non testé pour le moment)

fixes #6149 @40m ref #3700

## **Révision 21149be6 - 17/12/2013 15:38 - Philippe Caseiro**

creole/fonctionseole.py : Réecriture de la gestion des noyaux

Dans cette version on garde le noyaux courrant, tous les noyaux les plus récents (évolution à venir pour ne garder que le plus récent) le noyaux paramètrer dans /usr/share/eole/noyau/local

ref #3700 @2h

#### **Révision 8e062627 - 17/12/2013 15:56 - Philippe Caseiro**

pyeole/pkg.py : Rendre get\_package fonctionnel

afin de pouvoir éviter les os.system('dpkg ...') il faut que EolePkg.get\_package soit fonctionnel.

Dans une utilisation 'simple' :

from pyeole.pkg import EolePkg mgr = EolePkg('apt' mgr.get\_package(linux-headers-3.8.0-34)

il faut créer le cache pour qu'il ne soit pas a None lors de la recherche apt

ref #3700 @10m

## **Révision fc9a779a - 18/12/2013 10:10 - Philippe Caseiro**

pyeole/pkg.py : Ajout de la méthode get\_rev\_depends

Renvois la liste des dépendances inverses d'un paquet afin d'éviter l'utilisation de os.system(dpkg)

### **Révision a183911b - 18/12/2013 11:14 - Philippe Caseiro**

creole/fonctionseole.py : Utilisation de pyeole.pkg

pyeole.pkg existe aussi pour servir dans ce genre de cas, il faut absolument limiter les os.systeme.

ref #3700 @30m

### **Révision 0379496c - 18/12/2013 11:14 - Philippe Caseiro**

creole/fonctionseole.py : Mise à jour de l'algo de gestion des kernel

On liste les "versions" à garder et on cherche d'éventuels paquets linux- avec ces versions.

ref #3700 @2h

### **Révision d923271d - 18/12/2013 12:30 - Philippe Caseiro**

creole/fonctionseole.py : Corrections de deux erreurs

Erreur 1 : tuple out of range, problème avec les noyaux linux-generic Erreur 2 : manque un ihm. avant le question\_oui\_non

ref #3700 @1h

## **Historique**

## **#1 - 04/01/2013 16:32 - Joël Cuissinat**

*- Assigné à mis à Daniel Dehennin*

*- Version cible changé de Eole 2.4-dev-1 à Eole 2.4-dev-2*

#### **#2 - 18/03/2013 11:51 - Joël Cuissinat**

*- Version cible changé de Eole 2.4-dev-2 à Eole 2.4-dev-3*

## **#3 - 31/05/2013 15:58 - Joël Cuissinat**

*- Version cible changé de Eole 2.4-dev-3 à Eole 2.4-alpha*

## **#4 - 11/09/2013 11:34 - Joël Cuissinat**

*- Version cible changé de Eole 2.4-alpha à Eole 2.4-alpha2*

## **#5 - 02/10/2013 17:00 - Joël Cuissinat**

*- Version cible changé de Eole 2.4-alpha2 à Eole 2.4-beta1*

#### **#6 - 11/10/2013 10:27 - Joël Cuissinat**

*- Version cible changé de Eole 2.4-beta1 à Eole 2.4-beta2*

#### **#7 - 18/11/2013 17:24 - Joël Cuissinat**

*- Version cible changé de Eole 2.4-beta2 à Eole 2.4-beta3*

#### **#8 - 13/12/2013 10:24 - Philippe Caseiro**

*- Assigné à changé de Daniel Dehennin à Philippe Caseiro*

### **#9 - 16/12/2013 15:41 - Philippe Caseiro**

- *Statut changé de Nouveau à Résolu*
- *% réalisé changé de 0 à 100*

Appliqué par commit [4070d15b52a799f52aa910c496822da9aa866c0f.](https://dev-eole.ac-dijon.fr/projects/creole/repository/revisions/4070d15b52a799f52aa910c496822da9aa866c0f)

### **#10 - 17/12/2013 09:31 - Philippe Caseiro**

*- Statut changé de Résolu à À valider*

Il manque la gestion du reboot.

## **#11 - 17/12/2013 11:07 - Fabrice Barconnière**

Sur une fresh install :

```
------------------------------------------------------------------------------------------
                                                                          Gestion des paquets                                    
         ------------------------------------------------------------------------------------------
Suppression des paquets
                                                                                                                                reconfigure - list index out of range
Traceback (most recent call last):
    File "/usr/lib/python2.7/dist-packages/creole/reconfigure.py", line 566, in main
        packages()
    File "/usr/lib/python2.7/dist-packages/creole/reconfigure.py", line 320, in packages
        remove_packages()
    File "/usr/lib/python2.7/dist-packages/creole/reconfigure.py", line 291, in remove_packages
        kernels = fonctionseole.get_kernel_to_remove()
    File "/usr/lib/python2.7/dist-packages/creole/fonctionseole.py", line 122, in get_kernel_to_remove
    p_{\text{--}}ver = a_{\text{--}}pkg[3]IndexError: list index out of range
Traceback (most recent call last):
  File "/usr/bin/instance", line 12, in <module>
        main(force_options={'interactive': True})
    File "/usr/lib/python2.7/dist-packages/creole/reconfigure.py", line 598, in main
        raise err
IndexError: list index out of range
```
## **#12 - 17/12/2013 11:07 - Fabrice Barconnière**

*- % réalisé changé de 100 à 80*

## **#13 - 18/12/2013 14:16 - Philippe Caseiro**

*- Statut changé de À valider à Résolu*

## **#14 - 18/12/2013 14:16 - Philippe Caseiro**

*- % réalisé changé de 80 à 100*

## **#15 - 18/12/2013 15:31 - Emmanuel GARETTE**

*- Statut changé de Résolu à À valider*

#### Il y a un problème chez moi :

Suppression des paquets

'linux-image-3.2.0-55-generic' is not in list

#### Pour info :

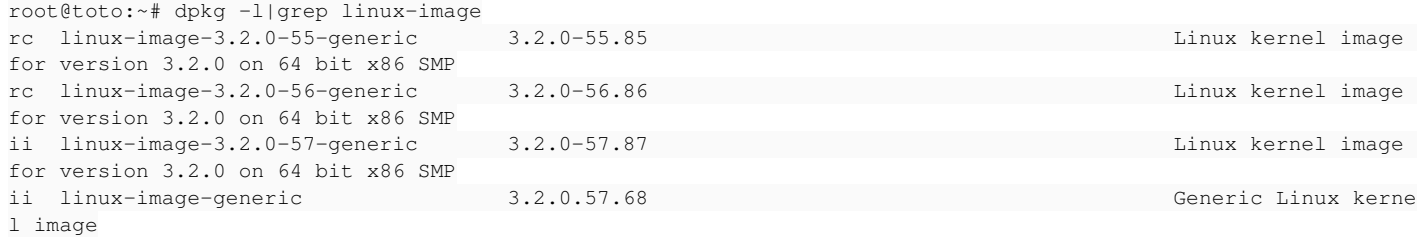

## **#16 - 18/12/2013 16:15 - Philippe Caseiro**

*- Statut changé de À valider à Résolu*

#### Ce cas est très particulier, le paquet du noyau actuel a été supprimer:

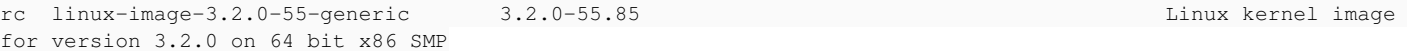

## Normalement ça n'arrive jamais.

## **#17 - 08/01/2014 14:46 - Joël Cuissinat**

*- Statut changé de Résolu à À valider*

*- % réalisé changé de 100 à 50*

Je suis bien sur le dernier noyau (3.8.0-35-generic) et au reconfigure les 2 plus anciens noyaux ont été supprimés sans être purgés (creole 2.4.0-259) :

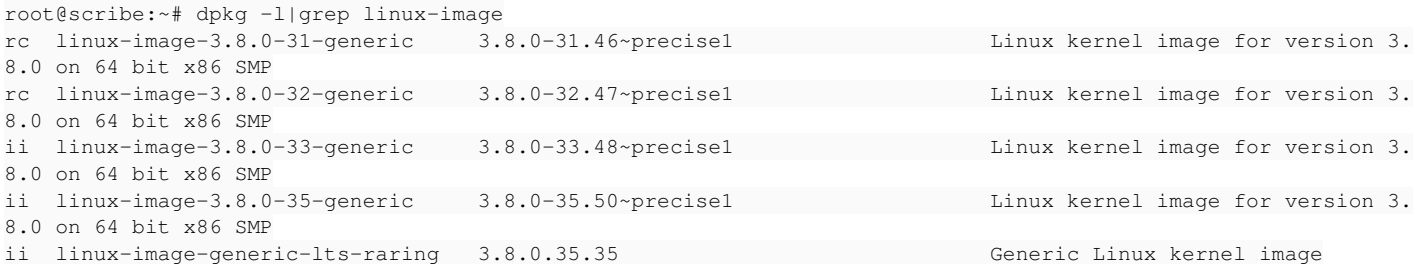

### **#18 - 13/01/2014 12:26 - Joël Cuissinat**

*- Version cible changé de Eole 2.4-beta3 à Eole 2.4-RC1*

## **#19 - 20/01/2014 10:06 - Joël Cuissinat**

*- Version cible changé de Eole 2.4-RC1 à Eole 2.4-RC2*

## **#20 - 10/02/2014 14:02 - Joël Cuissinat**

- *Statut changé de À valider à Fermé*
- *% réalisé changé de 50 à 100*

 $=$   $\frac{#7358}{ }$  $\frac{#7358}{ }$  $\frac{#7358}{ }$